## **2019-11-13 AAI Meeting Notes**

Attachments (including meeting recording):

## Attendees:

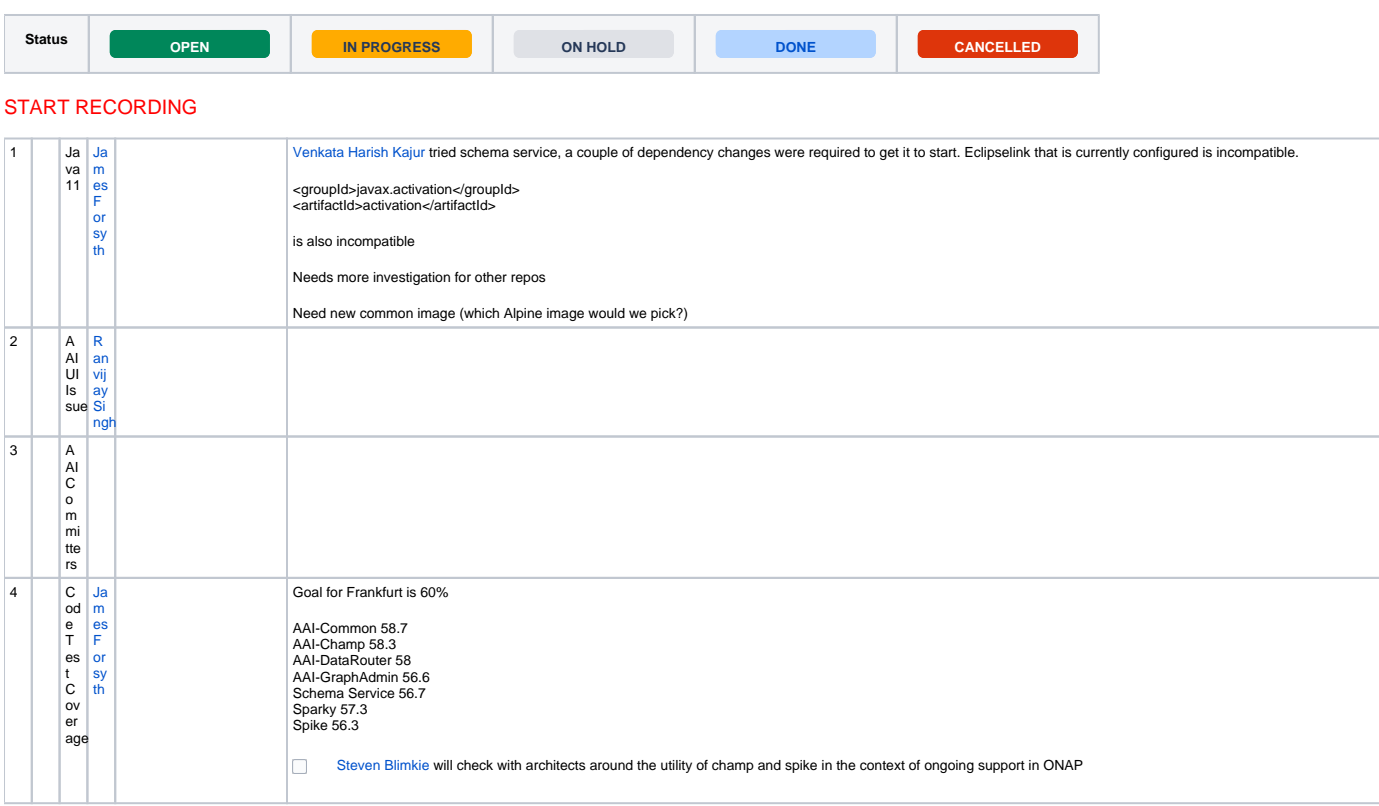

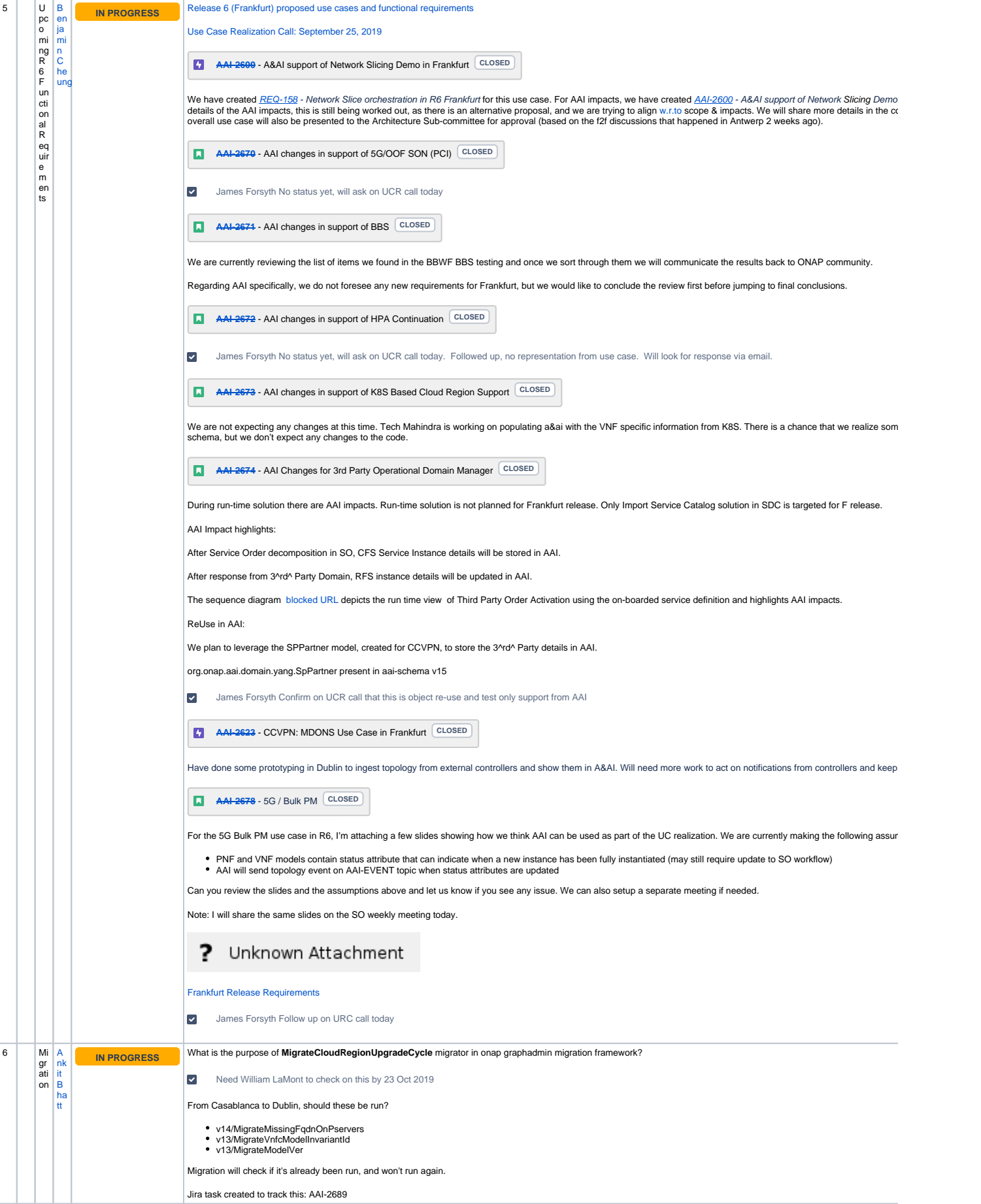

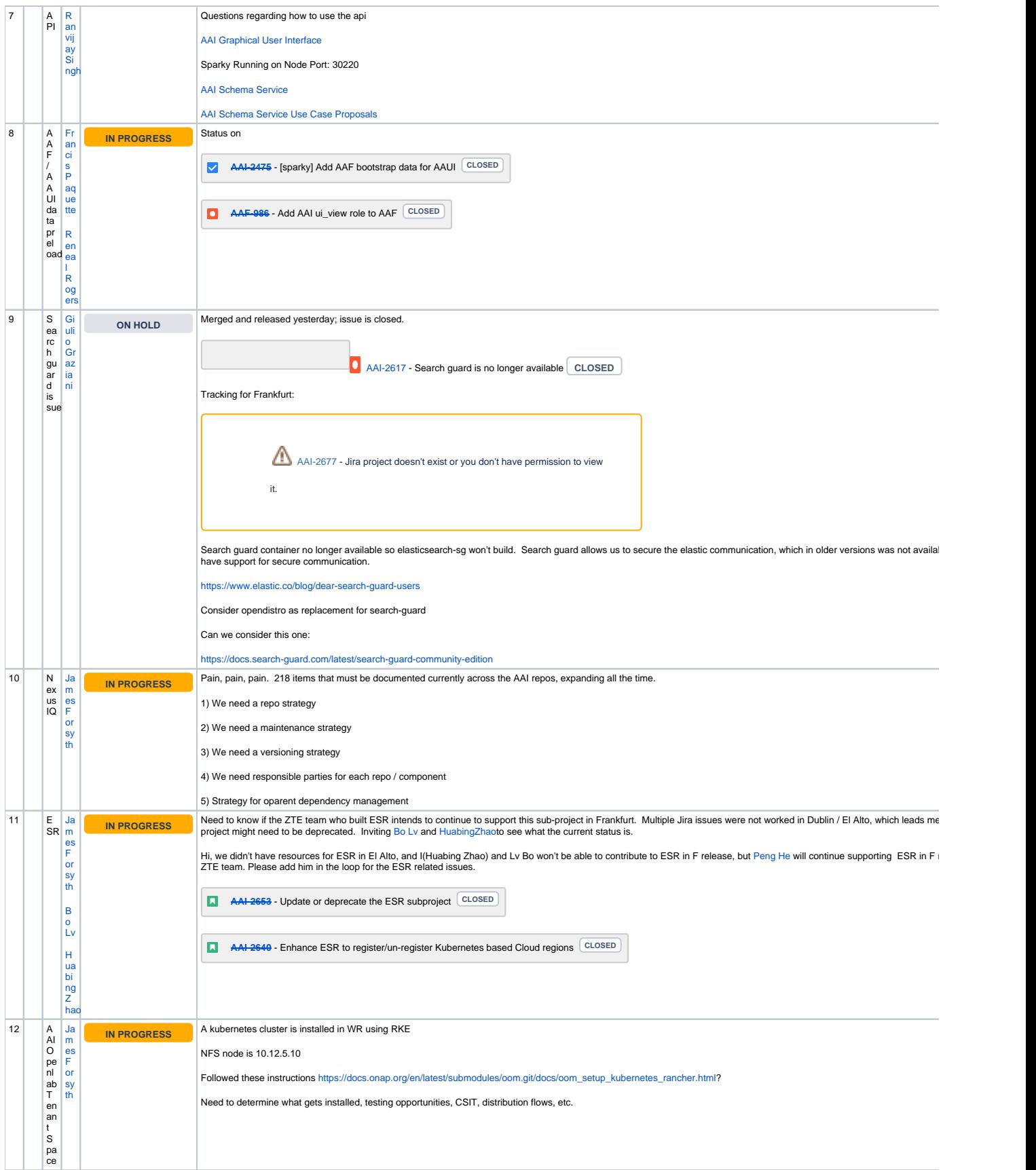

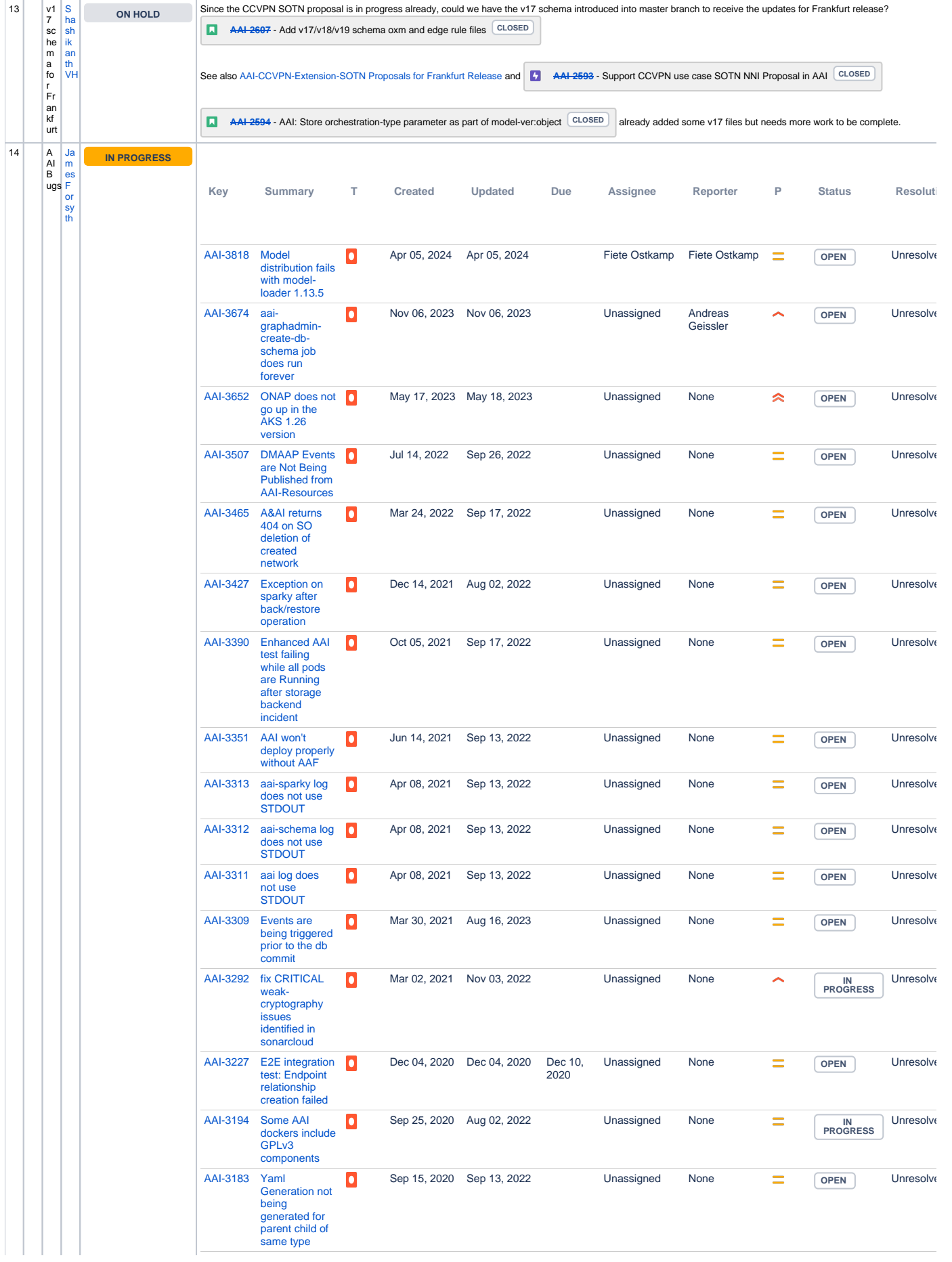

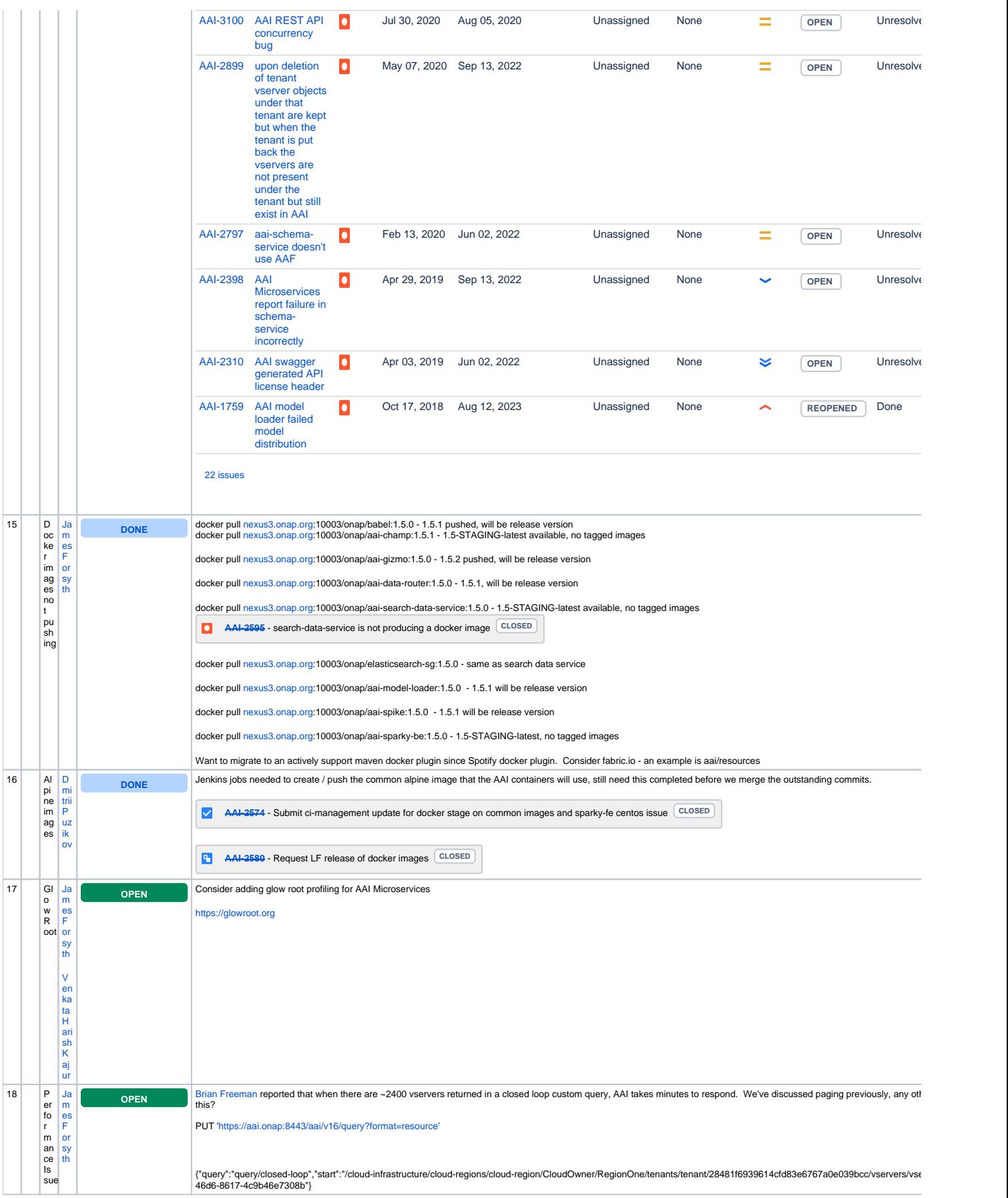

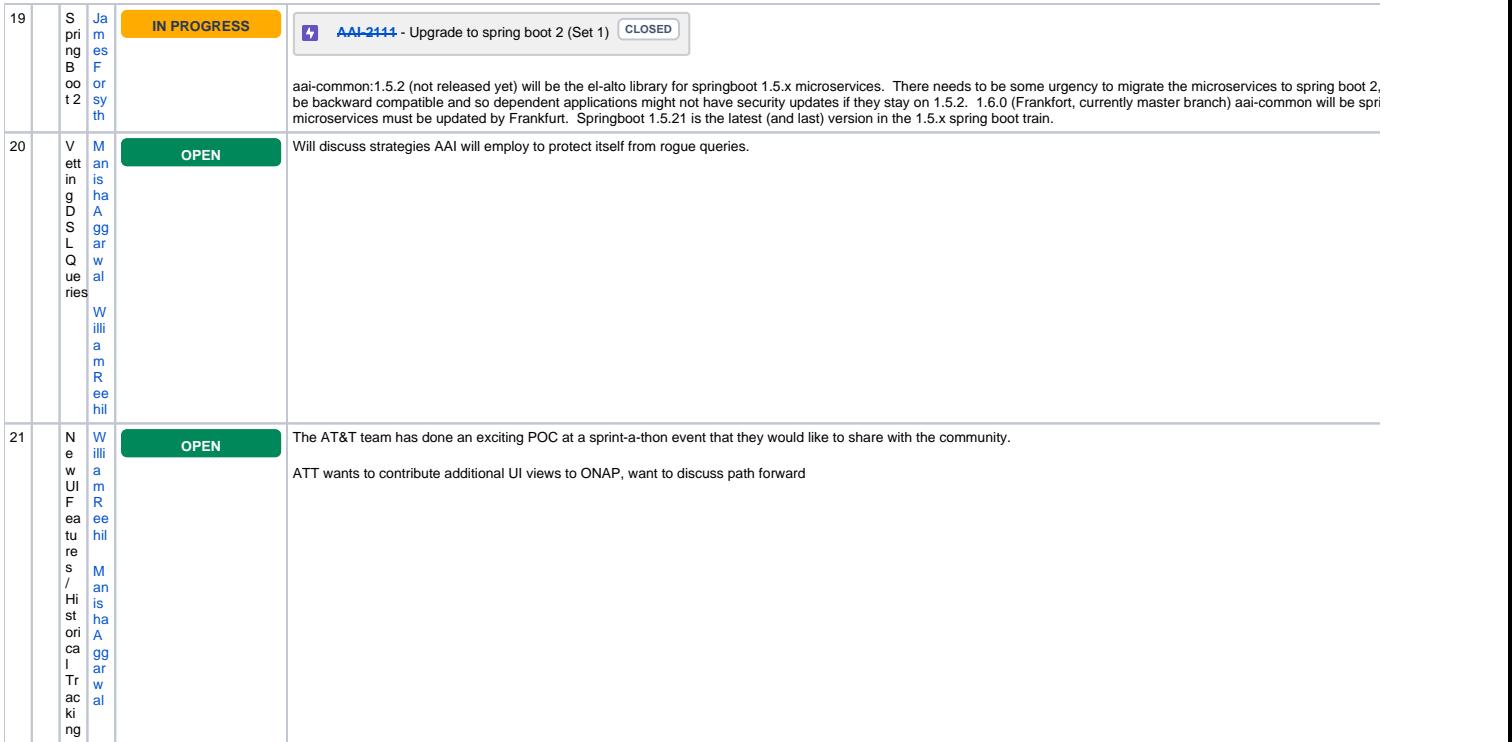

Open Action Items

New Action items